# *Un problème de simulation de promenades aléatoires*

ABC est un triangle équilatéral . On définit un sens de parcours direct sur ce triangle :  $A \rightarrow B \rightarrow C \rightarrow A$ . Le sens indirect est alors :  $A \rightarrow C \rightarrow B \rightarrow A$ . Une puce se déplace sur les bords de ce triangle en sautant d'un sommet à l'autre. Toutes les secondes, la puce change de sommet en choisissant son sens de parcours de manière aléatoire. Ainsi, si la puce est en A, elle peut sauter en B ou en C. Elle part de A au temps 0 et sa promenade dure 4 secondes.

*La puce voudrait connaître son nombre moyen de passages par le point A au bout d'un grand nombre de promenades.* 

Exemples de promenades BCBA : 1 passage en A BABA : 2 passages en A CBCB : 0 passage en A

#### **1. Codage et simulation**

**a.** Expliquer comment simuler une promenade avec :

- une pièce de monnaie
- un dé
- une table binaire de 0 et de 1

**b.** Simuler 20 promenades **à l'aide de la table binaire de nombres aléatoires fournie**. On choisira son premier nombre en piquant sur la feuille au hasard et on écrira sur sa copie la suite de nombres aléatoires obtenue, puis son codage. **c.** Remplir alors le tableau suivant :

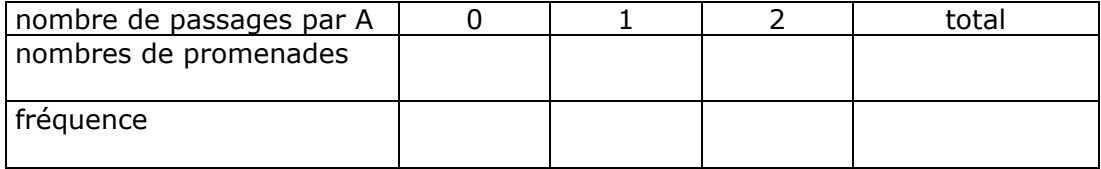

**d.** Dresser l'histogramme des fréquences.

**e.** Calculer le nombre moyen de passages par le sommet A pour cette simulation.

### **2. Analyse théorique**

**a.** Donner la liste de toutes les promenades possibles de la puce (on peut pour cela utiliser un arbre de choix mais ce n'est pas une obligation). Combien y en a-t-il ? **b.** Remplir alors le tableau suivant :

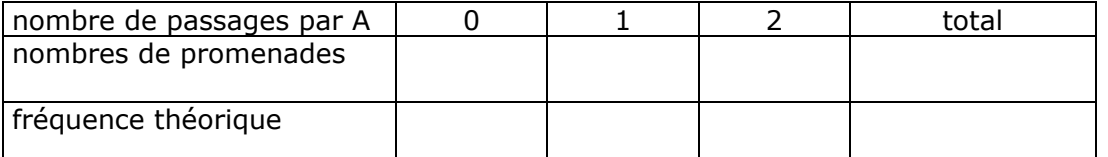

**c.** Porter sur l'histogramme dressé à la question précédente les fréquences théoriques que vous venez de calculer.

**d.** Calculer le nombre moyen théorique de passages par le sommet A.

### **3. Vers une simulation d'un grand nombre de promenades : utilisation d'un outil informatique**

**3.1.** A l'aide d'une calculatrice ou d'un tableur, on a simulé la promenade de la puce et on a obtenu le tableau suivant :

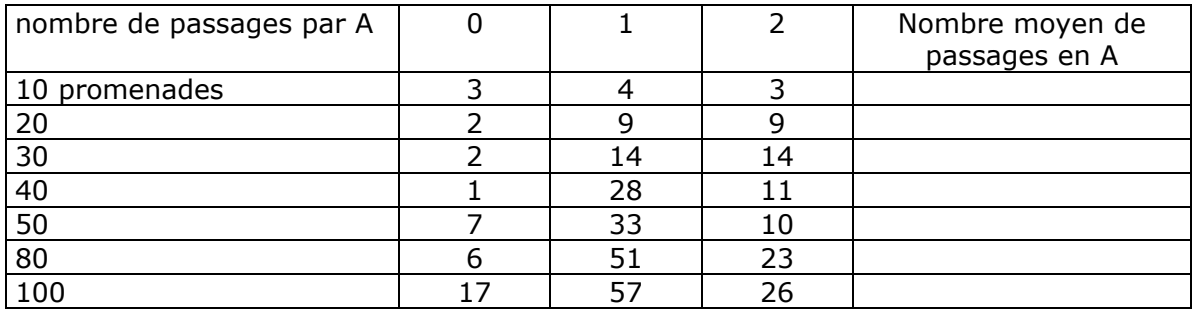

**a.** Remplir la colonne du nombre moyen de passages en A.

**b.** Représenter sur un graphique ce nombre moyen en fonction du nombre de promenades.

**c.** Tracer une droite horizontale qui coupe l'axe des ordonnées au nombre moyen théorique de passages en A. Quel commentaire peut-on faire ?

**3.2.** On effectue maintenant 10 simulations de 100 promenades.

**a.** On a obtenu le tableau suivant qu'il faut compléter :

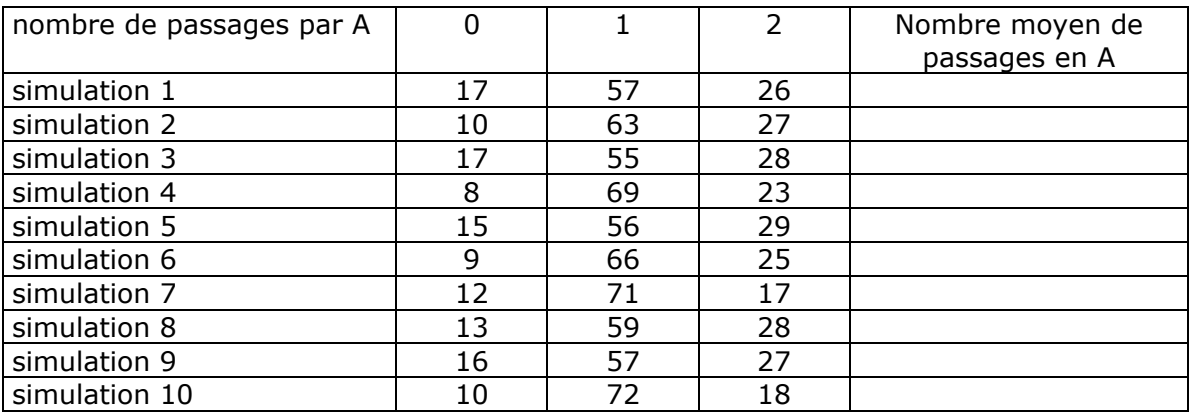

**b.** En utilisant les 10 simulations précédentes, remplir pour finir le tableau suivant :

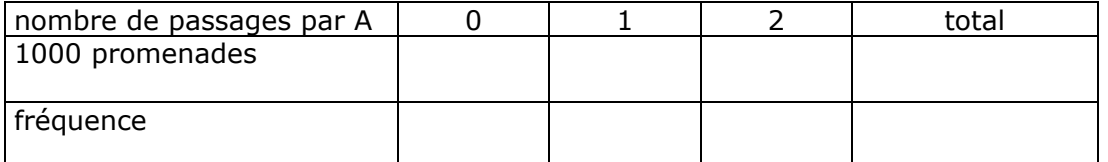

**c.** Calculer le nombre moyen de passages par le sommet A. Comparer avec le nombre moyen théorique. Quelle conclusion pouvez-vous tirer de cette expérience ?

|   |   |   |   |   |   |   |  |   |   | ANNEAL . Table billiant at humbles altatulities |   |  |   |   |   |   |   |  |   |   |   |   |  |   |  |
|---|---|---|---|---|---|---|--|---|---|-------------------------------------------------|---|--|---|---|---|---|---|--|---|---|---|---|--|---|--|
|   |   | 0 |   | O |   |   |  |   |   |                                                 |   |  |   | 0 |   |   |   |  |   |   |   |   |  |   |  |
|   | 0 | 0 | 0 | 0 |   | 0 |  |   |   |                                                 | 0 |  | 0 |   | 0 |   |   |  |   |   |   |   |  |   |  |
|   |   |   |   | 0 | 0 |   |  |   |   |                                                 |   |  |   |   |   |   |   |  |   |   |   |   |  |   |  |
|   |   |   |   |   | 0 | 0 |  | 0 |   | 0                                               |   |  |   | 0 |   |   |   |  |   |   |   |   |  |   |  |
|   | 0 |   | 0 | 0 |   |   |  |   |   | 0                                               | 0 |  |   |   |   |   |   |  |   |   |   |   |  |   |  |
|   | 0 |   |   | 0 |   | 0 |  | 0 |   | 0                                               |   |  |   | 0 |   |   | 0 |  |   |   |   |   |  |   |  |
|   |   |   |   |   |   |   |  | 0 | 0 | 0                                               |   |  |   | 0 | 0 | 0 |   |  | 0 |   |   | 0 |  | O |  |
| 0 |   |   |   |   |   |   |  | 0 |   |                                                 |   |  |   |   | 0 | 0 | 0 |  | 0 | U | 0 | O |  |   |  |
|   | 0 | 0 |   | n |   |   |  |   |   |                                                 |   |  |   |   |   |   |   |  |   |   |   |   |  |   |  |

ANNEXE : Table binaire de nombres aléatoires

## **Annexe du problème pour les profs ou des élèves motivés (…)**

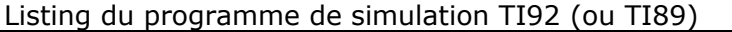

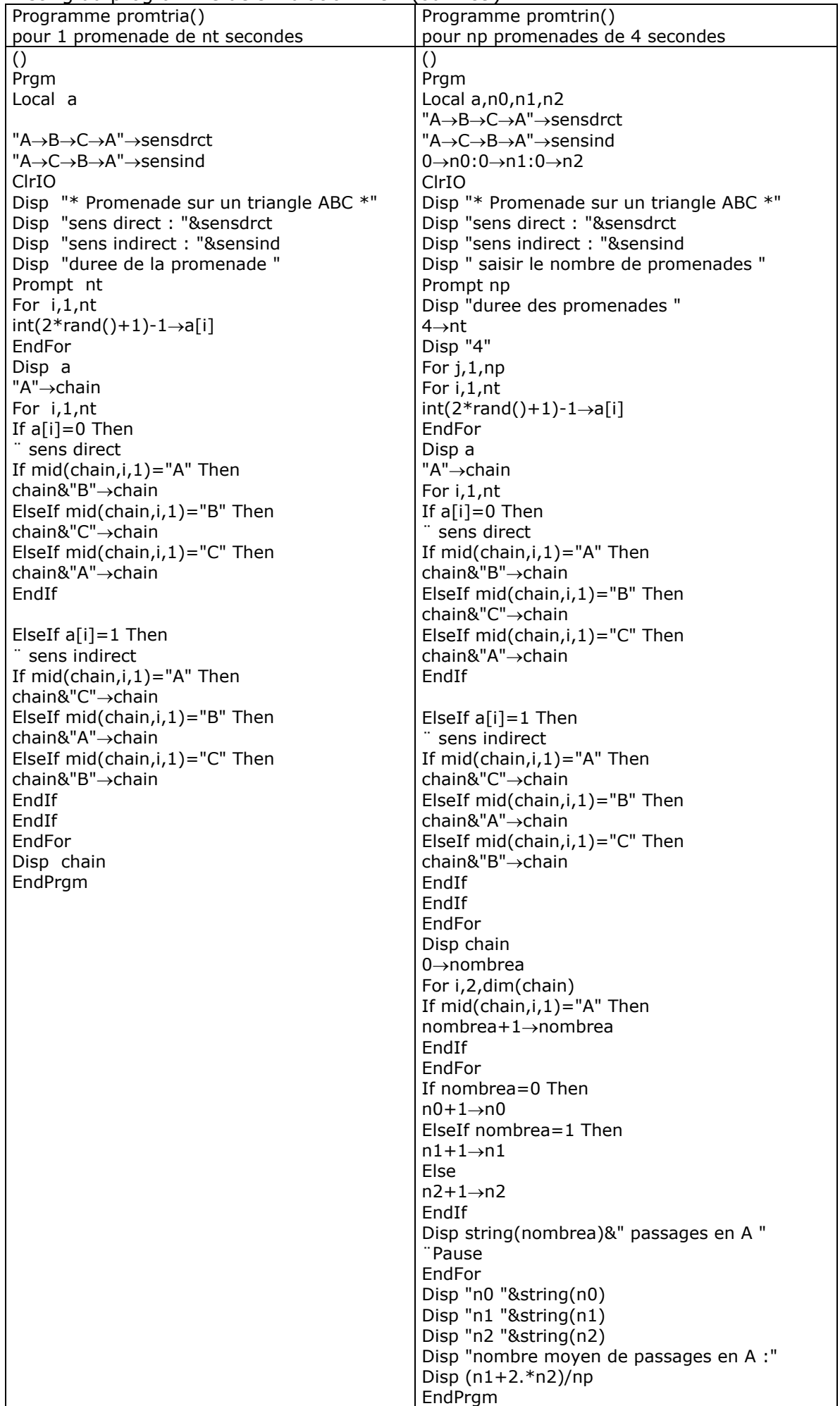